**Sync With License Code (Latest)**

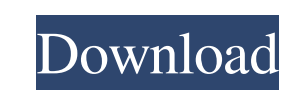

## **Sync Crack + Torrent (Activation Code) Free 2022**

Cloud storage and secure file sharing that runs in your system tray Sync Crack Keygen is a cloud storage and secure file sharing utility, which comes as a small application that runs in the tray. It provides end-to-end enc permanent file Sync Activation Code client, synchronizing the files on your device and a cloud service to ensure that they are always up to date. When the account owner is online, the cloud, after which the sync will end a and secure way to backup and sync files between the devices connected to the account owner's home network. Sync Download Link: Changelog: Added option to sync web panel and preferences separately on the Web Panel icons on from hibernation on macOS and Windows. Fixed incorrect link icon in preferences. Fixed a bug where some folders are created with an empty name in the Sync directory if no files are stored on the cloud storage service. Fixe that would prevent the application from closing the tray. If you have any questions about this app, please ask in the comments section below. Features : - Cloud storage and shared file access that also acts as a secure bac service - Automatic backup of all the files on the user's computer to the cloud storage service - Synchronization of all the file changes on the cloud storage service - Downloaded files that were stored on the cloud storag

What's the difference between an app and an extension? An application is a standalone piece of software, that may or may not be included in the operating system (such as an app for Windows). An extension, or is executed wi An Example Of a Bundle? A bundle is a collection of files that are bundled into a single package. An example of a bundle is the Platform.ini file. The Windows Installer is a format used to bundle files together to create i Thable Protected Downloads' Checkbox On The Info Page Mean? Enable Protected Downloads This box allows you to enable the User Account Control that prevents you from downloading applications or files outside of the Windows involving many factors that can affect your experience. Microsoft has decided to simplify the process and there is a certain set of factors that decide whether you should use or not a VPN service. How Do I Add A Group? To Stop Syncing This Book The task pane will display all available groups. Once selected you can select the group you want to stop syncing from and other group members you want to stop syncing from. If there are no members to check or un-check the box to either start or stop syncing the selected group. Welcome to Windows 10 Forums Welcome to the Windows 10 Forums forums. This is a community to share knowledge 6a5afdab4c

#### **Sync Crack + Activation Code Download [Latest]**

### **Sync Crack+**

Cloud Sync is a tool that provides a decentralized encrypted cloud storage solution. The creation and sharing of encrypted files can be done by anyone from any computer. What makes Sync different from other similar service services, a data compression utility, a file sharing service, or all three, Sync will be a useful app for the Windows PC and mobile users. What is new in version 3.0.0. New & Improved UI and UI for Windows Phone platform. decentralized encrypted cloud storage solution. The creation and sharing of encrypted files can be done by anyone from any computer. What makes Sync different from other similar services is that it is not just a storage sy sharing service, or all three, Sync will be a useful app for the Windows PC and mobile users. What is new in version 3.0.0. New & Improved UI and UI for Windows Phone platform. · New Graphical user interface version of the André Schiper. Sync was first released in 2010 and has been used as a cloud storage app since. Online backup & Synchronization Sync allows users to store and access their files online, in addition to giving access to other credits, they can purchase more credits for Sync. Apps & Games The free version of Sync has a bunch of features, all of which are available for users who have the paid version of

### **What's New In Sync?**

How do I sync folders? The Sync service is enabled by default in Mac and Windows, but not in iOS devices. On iOS, folders must be shared publicly on cloud-sharing services like Dropbox or OneDrive in order for the content of gun they want to own, the U.S. government is set up to make it extremely difficult for a private citizen to exercise their Second Amendment rights. I made an effort to get away from that system, moving to a state that h state, we have stricter laws than most places, making it practically impossible for the police to carry out warrantless arrests without an individual's consent. And that's a major problem. On Monday, August 25, a horrific According to Gootas, a gun shop owner in Tallinn, the gun he sold to the criminal went through a thorough a thorough screening process before being approved for sale. But that may not always be the case. Gun laws in the U. Amendment gives a person the right to own guns. The ruling in District of Columbia v. Heller makes the Second Amendment to the U.S. Constitution the most important amendment (surpassing Article 1, which states the governme

# **System Requirements:**

All operating systems listed above will be supported. General Notes: This patch is not backward compatible and requires a minimum of the 3.2.0 update. To install the update to your game download it here or by right-clickin source isn't available please restart Steam and try again.

<https://evening-depths-65166.herokuapp.com/naomgre.pdf> <https://rebuys.net/predator-6-00-crack-lifetime-activation-code-download-latest-2022/> <https://hard-times.us/wp-content/uploads/2022/06/delegbe.pdf> <https://www.greatescapesdirect.com/2022/06/binarymark-batch-image-converter/> <https://xenoviabot.com/stellar-converter-for-olm-crack-download-for-windows/> <https://touristguideworld.com/wp-content/uploads/2022/06/waszac.pdf> [https://pra-namorar.paineldemonstrativo.com.br/upload/files/2022/06/FbZeu6iaOD1hJpq27E55\\_08\\_3504785ed8b6f16b7753cbc6c27b4243\\_file.pdf](https://pra-namorar.paineldemonstrativo.com.br/upload/files/2022/06/FbZeu6iaOD1hJpq27E55_08_3504785ed8b6f16b7753cbc6c27b4243_file.pdf) <http://workcredinta.com/?p=1107> <http://hotelthequeen.it/2022/06/08/prism-video-file-converter-3-1-1-1-crack-pc-windows/> <https://kiwystore.com/index.php/2022/06/08/flixqueue-crack-with-registration-code-for-windows-2022/>